#### МУНИЦИПАЛЬНОЕ АВТОНОМНОЕ УЧРЕЖДЕНИЕ ДОПОЛНИТЕЛЬНОГО ОБРАЗОВАНИЯ СУРГУТСКОГО РАЙОНА «ЦЕНТР ДЕТСКОГО ТВОРЧЕСТВА»

Принято на заседании педагогического совета от 30 мая 2023 г. протокол № 4

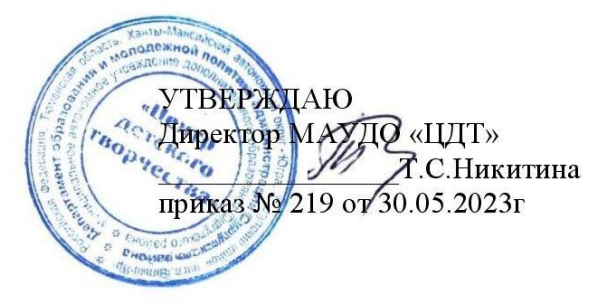

Дополнительная общеобразовательная общеразвивающая программа «ЗD макетирование»

> Направленность: техническая Возраст обучающихся: 11-17 лет Срок реализации: 1 год Уровень программы: базовый

г. Лянтор 2023г.

# **2. ПАСПОРТ ПРОГРАММЫ**

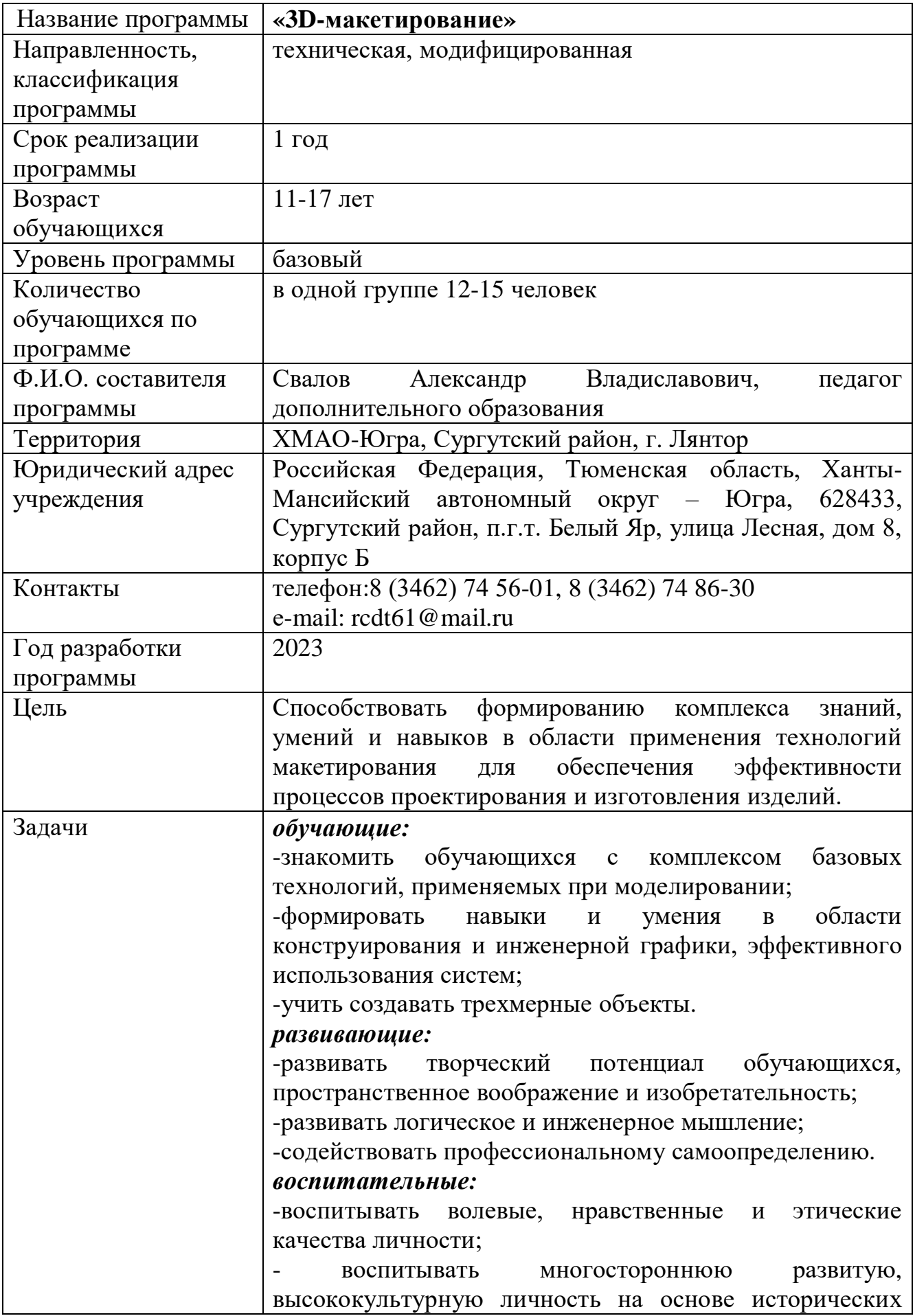

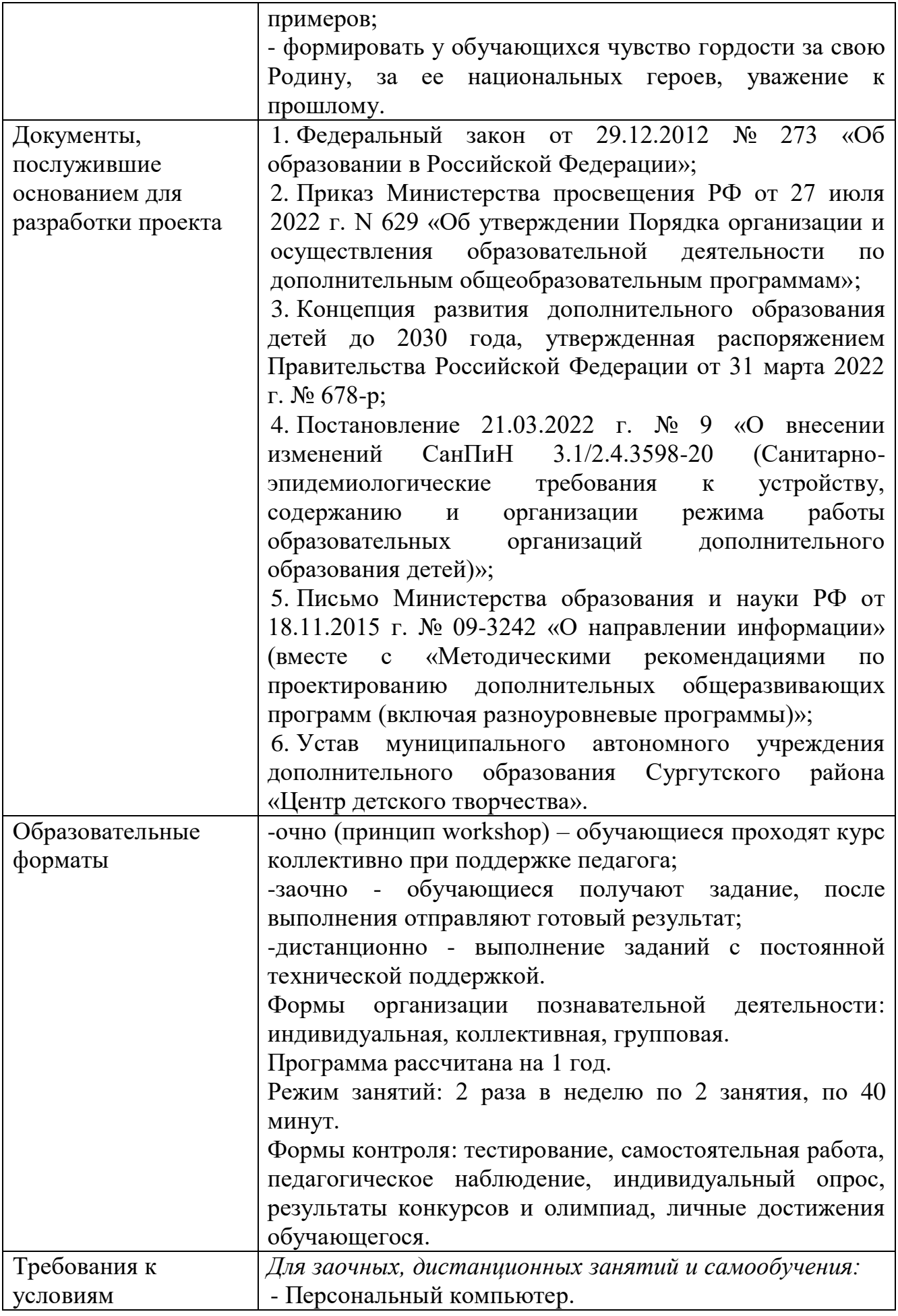

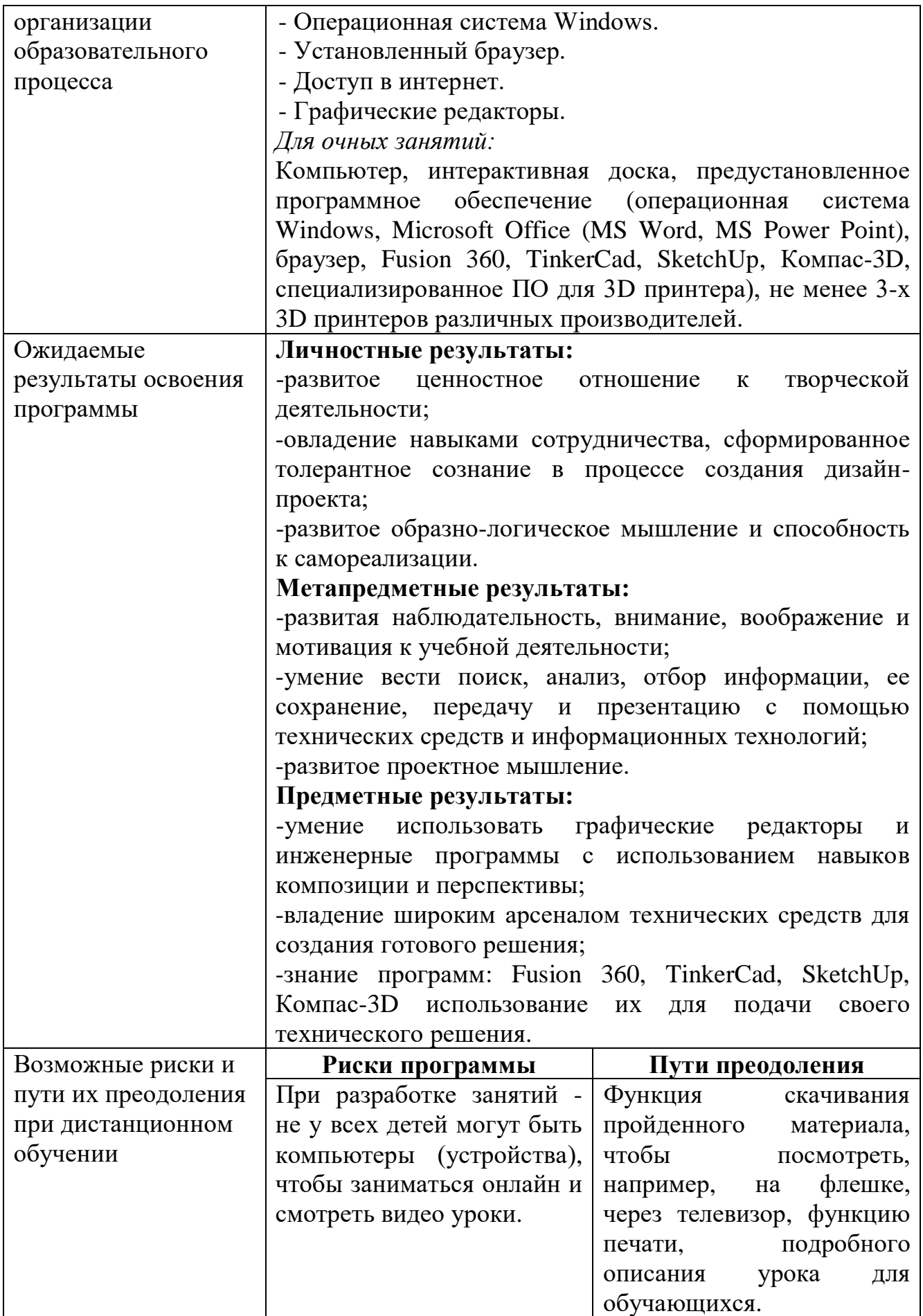

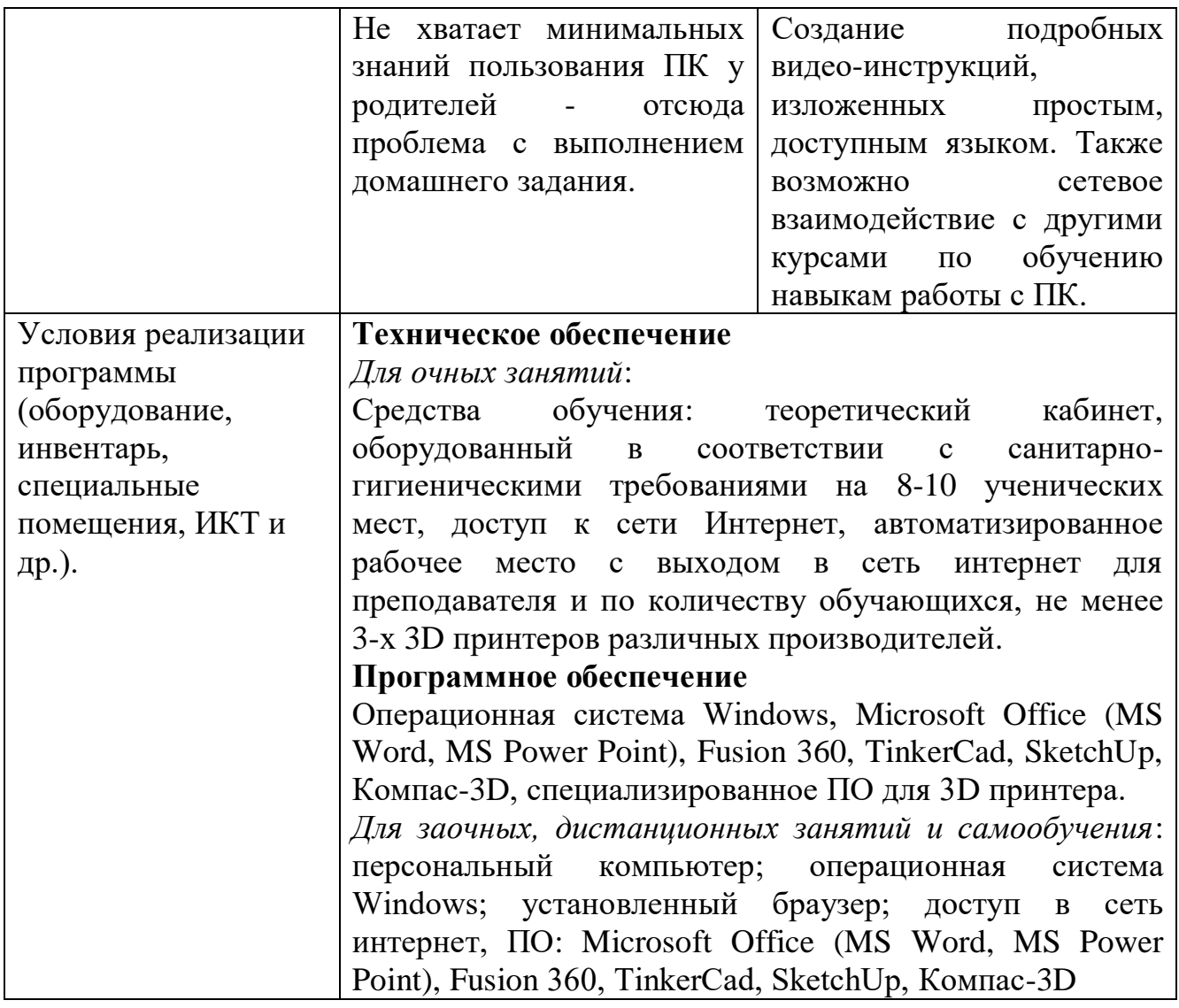

# **3. ПОЯСНИТЕЛЬНАЯ ЗАПИСКА**

#### **Аннотация**

Технический дизайн является одной из сфер творческой деятельности человека, направленной на разработку, создание и использование объектов материального мира, что обеспечивает его рациональность и комфортность. В современном мире технический дизайн охватывает практически все сферы деятельности человека. В связи с этим все больше возрастает потребность в высококвалифицированных трудовых ресурсах в области промышленного (индустриального) дизайна. Программа «3D-макетирование» направлена на междисциплинарную проектную деятельность с интегрированием естественнонаучных, технических, гуманитарных знаний, а также на развитие инженерного мышления обучающегося.

Дополнительная общеобразовательная общеразвивающая программа предназначена для изучения способов и технологий моделирования трехмерных объектов с помощью программного обеспечения, состоит из двух модулей:

1 Раздел. «Инженерная графика».

2 Раздел. «Макетирование».

Компетенция «Макетирование» основана на процессе изготовления прототипов (опытных образцов) отдельных деталей, узлов изделий или непосредственно изделий, включая, в ряде случаев, также проектирование и отладку управляющих схем, при необходимости – написание управляющих программ.

В макетировании могут широко применяться как технологии цифрового производства (3D-печать, лазерные гравировка и рез), так и осуществляемые вручную технологические процессы, такие, например, как литьё (с предшествующим ему созданием форм для отливок на станках с ЧПУ), создание композитных материалов. В ряде случаев также может быть целесообразно создание виртуальной модели разрабатываемого устройства.

Данная программа имеет техническую направленность. Содержание дополнительной программы направлено на получение навыков работы с современным оборудованием – 3D принтером и 3D сканером, лазерным станком. В ходе обучения ребенок получает основные сведения об устройстве 3D принтера, принципах его работы. В целях развития самостоятельности на занятиях предлагается решать задачи различной сложности, связанные со способами изготовления и сборки моделей. С учетом цели и задач - содержание образовательной программы реализуется поэтапно, с постепенным усложнением заданий. В начале обучения у обучающихся формируются начальные знания, умения и навыки, на основном этапе обучения продолжается работа по усвоению нового материала и закреплению полученных знаний умений и навыков. На завершающем этапе обучения - обучающиеся могут работать по собственному замыслу над созданием собственного проекта и его реализации.

Дополнительная общеобразовательная общеразвивающая программа разработана в соответствии со следующими нормативно-правовыми документами:

1. Федеральный закон от 29.12.2012 № 273 «Об образовании в Российской Федерации»;

2. Приказ Министерства просвещения РФ от 27 июля 2022 г. N 629 «Об утверждении Порядка организации и осуществления образовательной деятельности по дополнительным общеобразовательным программам»;

3. Концепция развития дополнительного образования детей до 2030 года, утвержденная распоряжением Правительства Российской Федерации от 31 марта 2022 г. № 678-р;

4. Постановление 21.03.2022 г. № 9 «О внесении изменений СанПиН 3.1/2.4.3598-20 (Санитарно-эпидемиологические требования к устройству, содержанию и организации режима работы образовательных организаций дополнительного образования детей)»;

5. Письмо Министерства образования и науки РФ от 18.11.2015 г. № 09-3242 «О направлении информации» (вместе с «Методическими рекомендациями по проектированию дополнительных общеразвивающих программ (включая разноуровневые программы)»;

6. Устав муниципального автономного учреждения дополнительного образования Сургутского района «Центр детского творчества».

Модульное построение программы способствует приобретению ключевых компетенций, дальнейшее применение которых возможно во многих жизненных ситуациях, образовательной и профессиональной сферах.

**Новизна и отличительные особенности** программы состоят в одновременном изучении как основных теоретических, так и практических аспектов макетирования, что обеспечивает глубокое понимание инженернопроизводственного процесса в целом. Во время прохождения программы, обучающиеся получают знания, умения и навыки, которые в дальнейшем позволят им самим планировать и осуществлять трудовую деятельность.

Программа направлена на воспитание современных детей, творчески активных и технически грамотных начинающих инженеров, способствует возрождению интереса молодежи к технике, воспитания культуры жизненного и профессионального самоопределения.

**Актуальность** изучения технологии макетирования обусловлена, практически, повсеместным использованием в различных отраслях и сферах деятельности, знание которой становится все более необходимым для полноценного развития личности.

**Педагогическая целесообразность** заключается в использовании систем и методов, создании условий, позволяющих провести в занимательной форме знакомства обучающегося с основами механики, алгоритмизации шаг за шагом, практически с нуля:

1. *Интерактивный метод*. Обучающиеся изучают простые механизмы, конструируют механические модели, программируют их поведение, используя обратную связь (датчики). Полученные знания оказываются не записью в тетради, а воплощаются в реальную модель.

2. *Исследовательский метод.* Обучающиеся исследуют, какое влияние на поведение модели оказывает изменение ее конструкции, изменение программы, анализируют полученный результат.

3. *Техническое творчество*. Юный инженер получает возможность пройти все стадии технического творчества (ИДЕЯ – 3D модель – создание прототипа –

внесение изменений), что дает наглядность, чувство удовлетворения и мотивирует к дальнейшей работе.

4. *Метод проектов*. Примеры из реальной жизни для задач и исследований удобная отправная точка для продуктивных и целенаправленных занятий (моделирование, передача и применение идей). Методические особенности реализации программы предполагают сочетание возможности развития индивидуальных творческих способностей и формирование умений взаимодействовать в коллективе, работать в группе.

В данной программе используются разнообразные современные образовательные технологии, обеспечивая огромные возможности для проектной деятельности.

**Цель программы:** Способствовать формированию комплекса знаний, умений и навыков в области применения технологий макетирования для обеспечения эффективности процессов проектирования и изготовления изделий

#### **Задачи программы:**

#### *обучающие:*

-знакомить обучающихся с комплексом базовых технологий, применяемых при моделировании;

-формировать навыки и умения в области конструирования и инженерной графики, эффективного использования систем;

-учить создавать трехмерные объекты.

#### *развивающие:*

-развивать творческий потенциал обучающихся, пространственное воображение и изобретательность;

-развивать логическое и инженерное мышление;

-содействовать профессиональному самоопределению.

## *воспитательные:*

-воспитывать волевые, нравственные и этические качества личности;

- воспитывать многостороннюю развитую, высококультурную личность на основе исторических примеров;

- формировать у обучающихся чувство гордости за свою Родину, за ее национальных героев, уважение к прошлому.

## **Методы обучения и формы организации:**

- словесный (устное изложение, беседа, рассказ, лекция и т.д.);

- наглядный (показ видео- и мультимедийных материалов, иллюстраций, наблюдение, показ (выполнение) педагогом, работа по образцу и др.);
- практический (выполнение работ по инструкционным картам, схемам и др.).

# **Методы, в основе которых лежит уровень деятельности детей**:

- объяснительно-иллюстративный дети воспринимают и усваивают готовую информацию;
- репродуктивный обучающиеся воспроизводят полученные знания и освоенные способы деятельности;
- частично-поисковый участие детей в коллективном поиске, решение поставленной задачи совместно с педагогом;

- исследовательский – самостоятельная творческая работа обучающихся.

#### **Формы организации деятельности обучающихся на занятии:**

- индивидуальная;

- групповая;

- коллективная.

При реализации данной программы используются личностно - ориентированные, проектные, игровые, здоровьесберегающие, информационно - коммуникационные технологии.

#### **4. Планируемые результаты**

# **Предметные результаты:**

# *Базовый уровень:*

- знание правил техники безопасности, поведения в объединении;

- осознание значения информационных программ в современном мире;

- формирование представлений об информатике, как универсальном языке науки, позволяющем описывать и изучать реальные процессы и явления;

- развитие логического мышления;

- умение применять предметные знания при решении практических задач и оценивать полученные результаты;

- умение применять изученные понятия, результаты, методы для решения задач практического характера и задач из смежных дисциплин с использованием при необходимости справочных материалов, компьютера;

- знание компьютера, как универсального устройства обработки информации.

#### *Продвинутый уровень:*

- знание правил безопасного поведения на занятиях, требований безопасности к местам занятий, оборудованию и инвентарю;

- знание основных понятий и терминологии;

- знание элементарных компьютерных программ по 3-D макетированию;

- умение выбирать способ представления данных в соответствии с поставленной задачей, с использованием соответствующих программных средств обработки данных;

- знание безопасного и целесообразного поведения при работе с компьютерными программами, умение соблюдать нормы информационной этики и права;

- знание роли техники и технологий для прогрессивного развития общества;

- знание о техносфере, сущности технологической культуры и культуры труда;

- знание социальных и экологических последствий развития технологий;

- знание методов решения творческих задач, моделирования, конструирования и эстетического оформления изделий;

- знание средств и форм графического отображения объектов или процессов, правил выполнения графической документации;

- умение применять технологии представления, преобразования и использования информации, оценивать возможности и области применения средств и инструментов ИКТ в современном производстве;

- знание профессий, связанных с изучаемыми технологиями, их востребованности на рынке труда.

#### **Метапредметные результаты.**

#### *Базовый уровень:*

- умение самостоятельно определять цели своего обучения, ставить и формулировать для себя новые задачи в учёбе и познавательной деятельности, развивать мотивы и интересы своей познавательной деятельности;

- умение самостоятельно планировать пути достижения целей, в том числе альтернативные, осознанно выбирать наиболее эффективные способы решения учебных и познавательных задач;

- умение соотносить свои действия с планируемыми результатами, осуществлять контроль своей деятельности в процессе достижения результата, определять способы действий в рамках предложенных условий и требований, корректировать свои действия в соответствии с изменяющейся ситуацией.

#### *Продвинутый уровень:*

- умение оценивать правильность выполнения учебной задачи, собственные возможности её решения;

- знание основ самоконтроля, самооценки, принятия решений и осуществления осознанного выбора в учебной и познавательной деятельности;

- умение создавать, применять и преобразовывать знаки и символы, модели и схемы для решения учебных и познавательных задач;

- умение организовывать учебное сотрудничество и совместную деятельность с педагогом и сверстниками;

- умение работать индивидуально и в группе: находить общее решение и разрешать конфликты на основе согласования позиций и учёта интересов;

- умение формулировать, аргументировать и отстаивать своё мнение.

#### **Личностные результаты:**

*У обучающихся будут сформированы:*

#### *Базовый уровень:*

- познавательные интересы и активность в данной области предметной деятельности;

- ответственное отношение к учению, готовность и способность обучающихся к саморазвитию и самообразованию на основе мотивации к обучению и познанию;

- потребность сотрудничества со сверстниками;

- стремление прислушиваться к мнению членов коллектива.

#### *Продвинутый уровень:*

- потребность сотрудничества со сверстниками, бесконфликтное поведение;

- стремление прислушиваться к мнению членов коллектива;

- эстетические потребности;

- осознанный выбор и построение дальнейшей индивидуальной траектории образования на базе ориентировки в мире профессий и профессиональных предпочтений, с учётом устойчивых познавательных интересов, а также на основе формирования уважительного отношения к труду, развития опыта участия в социально значимом труде;

- коммуникативные компетентности в общении и сотрудничестве со сверстниками, взрослыми в процессе образовательной и учебноисследовательской деятельности.

#### **5. Формы проведения аттестации:**

Формы проведения аттестации: опрос, наблюдение и оценка выполнения практического задания.

#### **6. Организационно – педагогические условия**

*- целевая группа:* обучающиеся 11-17 лет.

*- объем программы:* 144 часа.

*- количество и название модулей:*

**1 Раздел. «Инженерная графика»**

Этап 1 - «Геометрическое и проекционное черчение»;

Этап 2 - «3D моделирование».

#### **2 Раздел. «Макетирование»**

Этап 1 - «3D печать и сканирование»;

Этап 2 - «Печать и сканирование модели по выбору».

*- срок реализации программы:* 1 год.

*- направленность программы:* техническая.

*- режим занятий:* 4 часа в неделю (2 раза в неделю по 2 часа).

*- характеристика педагогического состава:* педагог, работающий по данной программе, должен иметь высшее или среднее профессиональное образование в данном направлении деятельности.

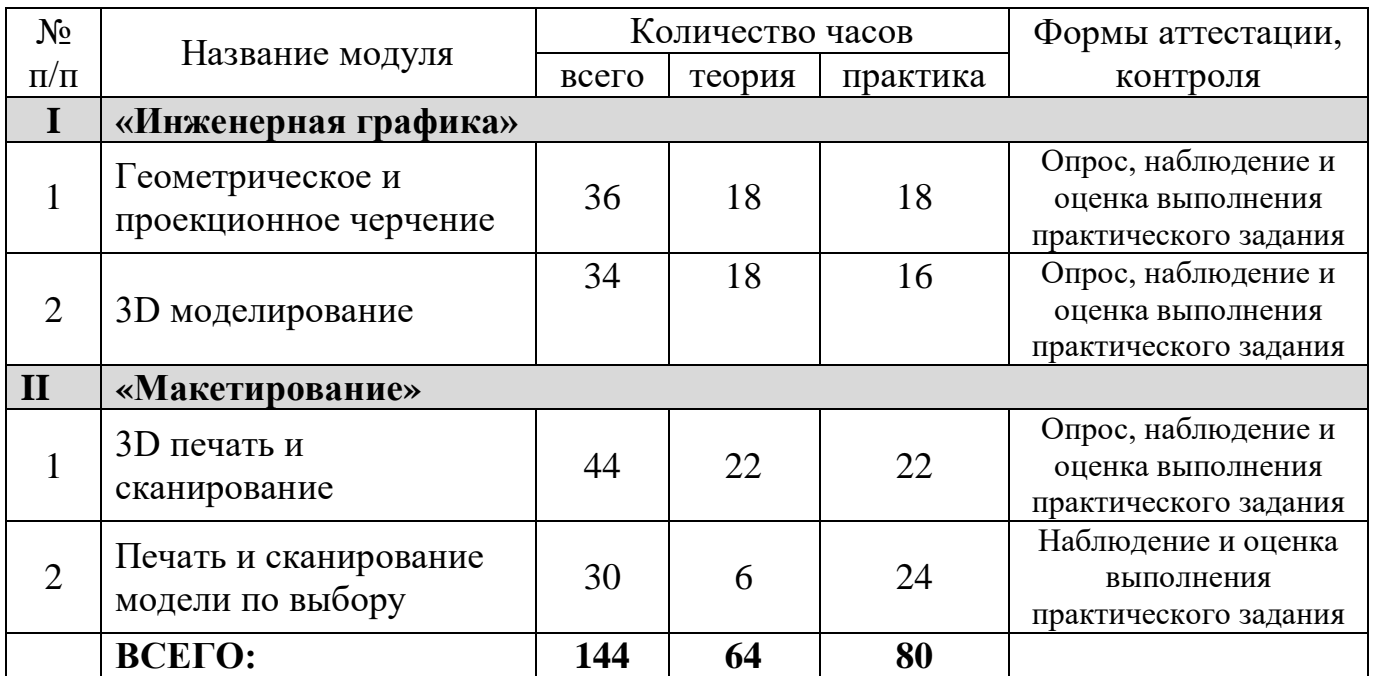

#### **Учебный план**

# **Календарный учебный график**

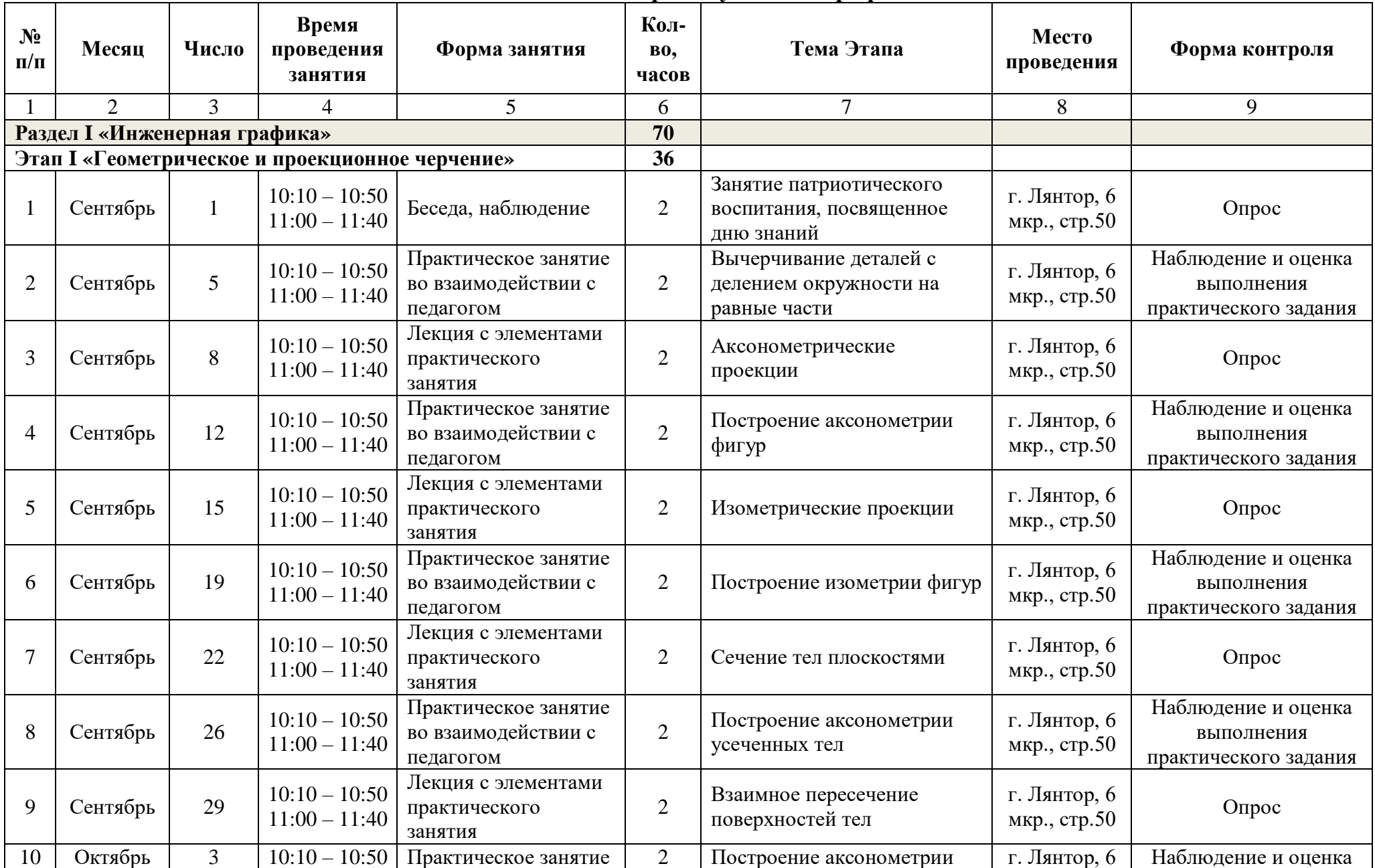

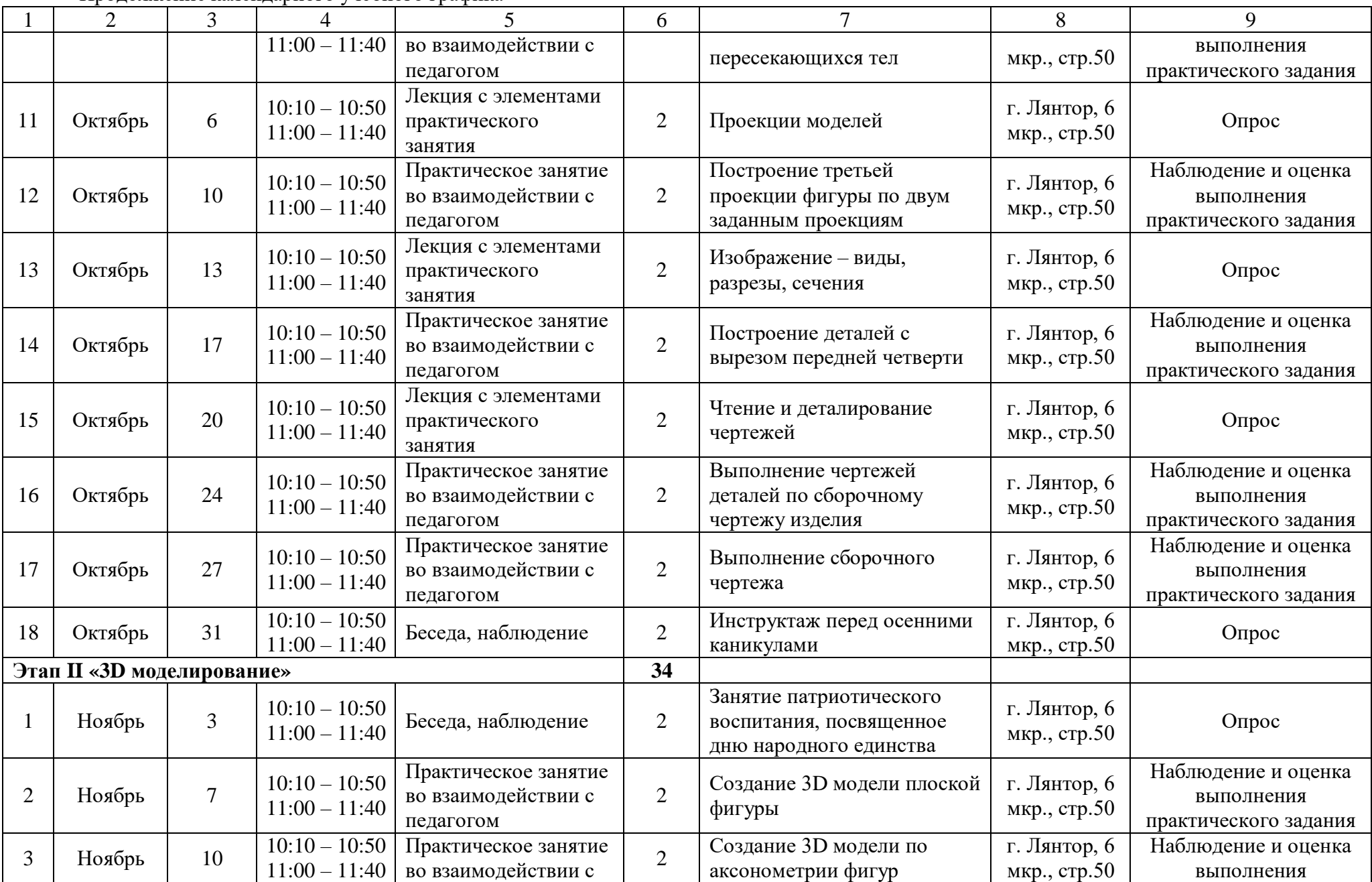

#### Продолжение календарного учебного графика

# Продолжение календарного учебного графика

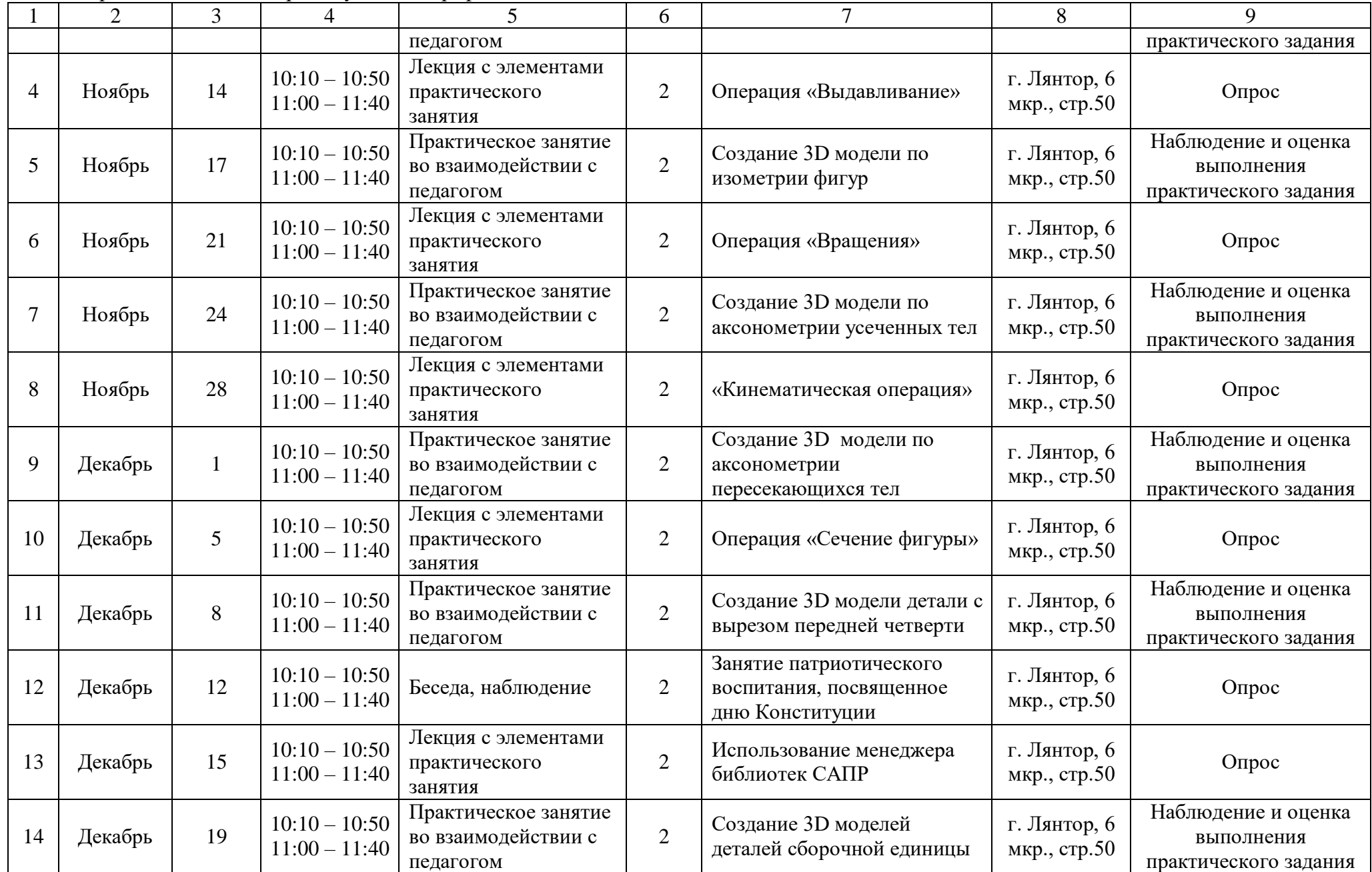

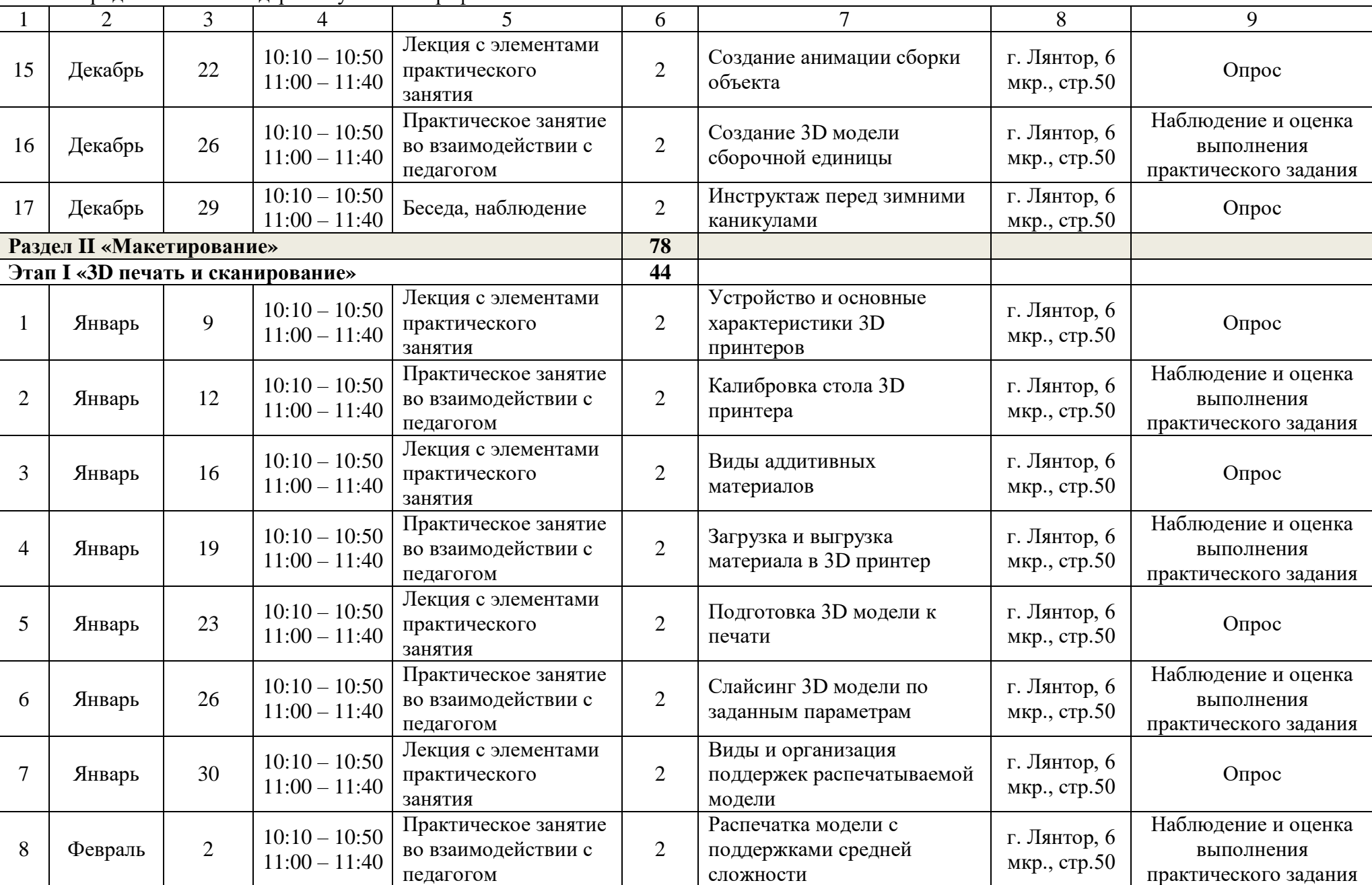

# Продолжение календарного учебного графика

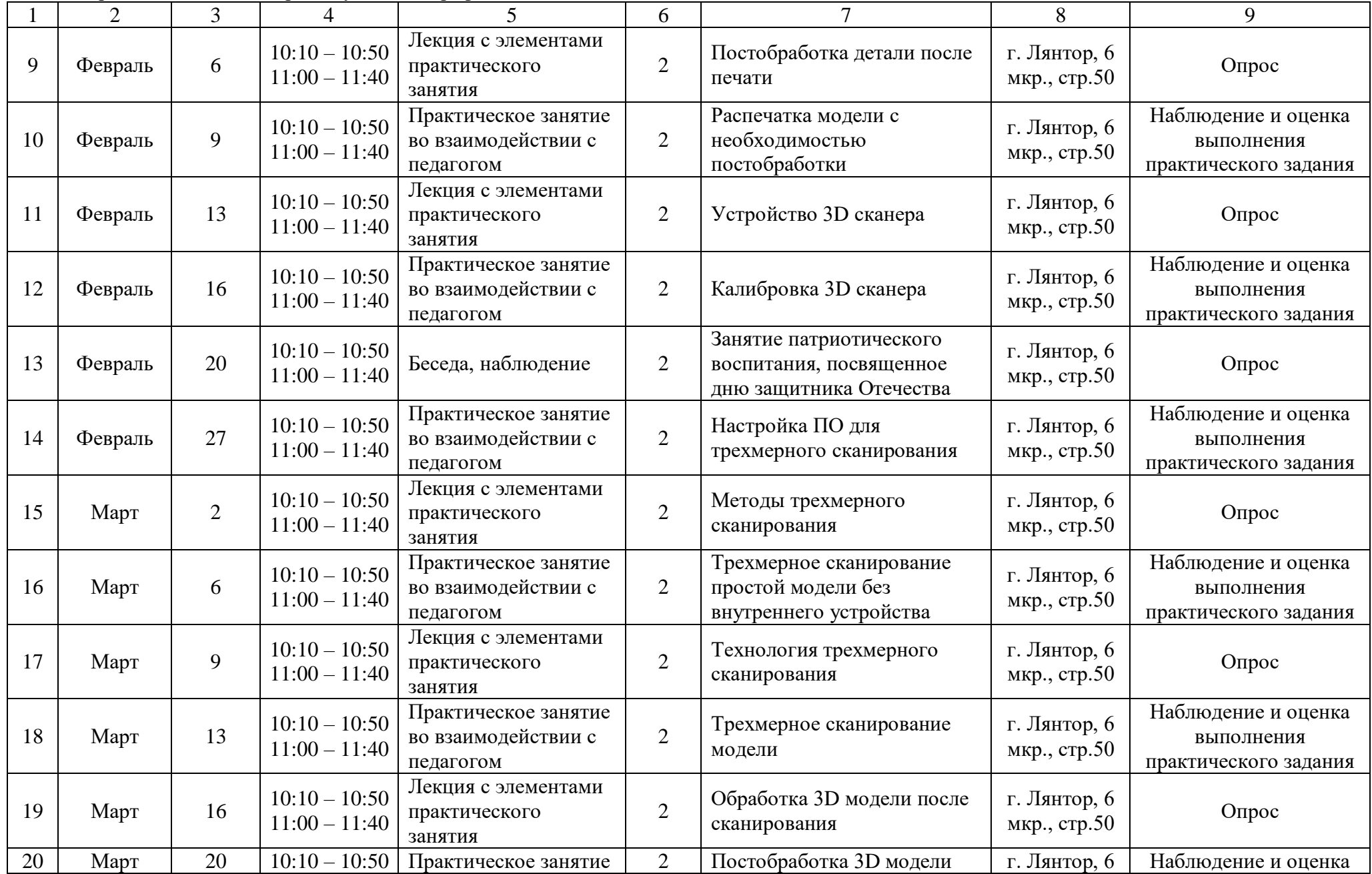

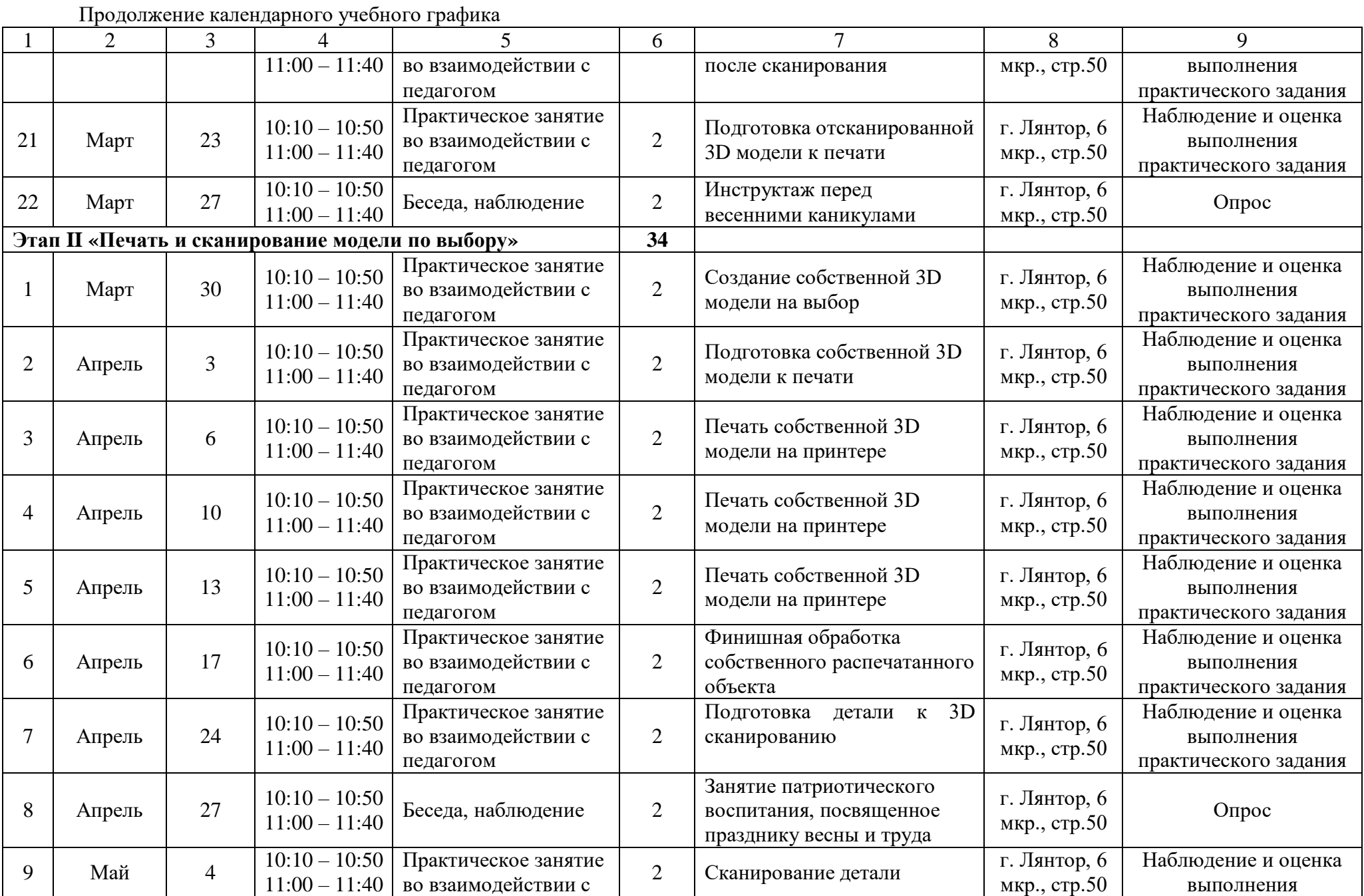

17

Продолжение календарного учебного графика

|    | $\overline{2}$ | 3  |                                    |                                                          | 6              |                                                                  | 8                            | 9                                                          |
|----|----------------|----|------------------------------------|----------------------------------------------------------|----------------|------------------------------------------------------------------|------------------------------|------------------------------------------------------------|
|    |                |    |                                    | педагогом                                                |                |                                                                  |                              | практического задания                                      |
| 10 | Май            | 8  | $10:10 - 10:50$<br>$11:00 - 11:40$ | Беседа, наблюдение                                       | 2              | Занятие патриотического<br>воспитания, посвященное<br>Дню Победы | г. Лянтор, 6<br>мкр., стр.50 | Опрос                                                      |
| 11 | Май            | 11 | $10:10 - 10:50$<br>$11:00 - 11:40$ | Практическое занятие<br>во взаимодействии с<br>педагогом | $\overline{2}$ | Сшивка сканов в единую 3D<br>модель                              | г. Лянтор, 6<br>мкр., стр.50 | Наблюдение и оценка<br>выполнения<br>практического задания |
| 12 | Май            | 15 | $10:10 - 10:50$<br>$11:00 - 11:40$ | Практическое занятие<br>во взаимодействии с<br>педагогом | $\overline{2}$ | Обработка полученной 3D<br>модели                                | г. Лянтор, 6<br>мкр., стр.50 | Наблюдение и оценка<br>выполнения<br>практического задания |
| 13 | Май            | 18 | $10:10 - 10:50$<br>$11:00 - 11:40$ | Практическое занятие<br>во взаимодействии с<br>педагогом | $\overline{2}$ | Печать отсканированной 3D<br>модели на принтере                  | г. Лянтор, 6<br>мкр., стр.50 | Наблюдение и оценка<br>выполнения<br>практического задания |
| 14 | Май            | 22 | $10:10 - 10:50$<br>$11:00 - 11:40$ | Практическое занятие<br>во взаимодействии с<br>педагогом | $\overline{2}$ | Печать отсканированной 3D<br>модели на принтере                  | г. Лянтор, 6<br>мкр., стр.50 | Наблюдение и оценка<br>выполнения<br>практического задания |
| 15 | Май            | 29 | $10:10 - 10:50$<br>$11:00 - 11:40$ | Беседа, наблюдение                                       | $\overline{2}$ | Инструктаж перед летними<br>каникулами                           | г. Лянтор, 6<br>мкр., стр.50 | Опрос                                                      |

## **7. Условия реализации Программы**

#### *Материально-техническое оснащение:*

*Для очных занятий*:

Средства обучения: теоретический кабинет, оборудованный в соответствии с санитарно-гигиеническими требованиями на 8-10 ученических мест, доступ к сети Интернет, автоматизированное рабочее место с выходом в сеть интернет для преподавателя и по количеству обучающихся, не менее 3-х 3D принтеров различных производителей.

*Для заочных, дистанционных занятий и самообучения*: персональный компьютер; операционная система Windows; установленный браузер; доступ в сеть интернет. *Программное обеспечение:* операционная система Windows, Microsoft Office (MS Word, MS Power Point), Fusion 360, TinkerCad, SketchUp, Компас-3D, специализированное ПО для 3D принтера

# **1) Методические виды продукции.**

Разработки занятий, мероприятий, игр, бесед, экскурсий, конкурсов:

*- тренировочные***,** в которых предлагается работа по образцу, с дополнительной конкретизацией;

*- частично – поисковые***,** где обучающиеся должны самостоятельно выбрать тот или иной известный им способ создания или обработки прототипа;

*- творческие*, для которых характерна новизна работы, которую обучающийся должен осмыслить, самостоятельно определить связь между неизвестным и арсеналом своих знаний и найти нужный способ изображения;

- защита проекта.

## *2)* **Рекомендации по проведению практических занятий:**

В процессе практического занятия обучающиеся выполняют одну или несколько практических заданий под руководством педагога в соответствии с изучаемым содержанием учебного материала.

Состав заданий для практического занятия должен быть спланирован с расчетом, чтобы за отведенное время они могли быть выполнены качественно большинством обучающихся.

Ведущей дидактической целью практических занятий является формирование практических умений, как профессиональных (умений выполнять определенные действия, операции, необходимые в профессиональной деятельности), так и учебных (умений решать задачи, и др.).

При разработке содержания практических занятий следует учитывать, что наряду с формированием умений и навыков в процессе практических занятий обобщаются, систематизируются, углубляются и конкретизируются теоретические знания, вырабатывается способность и готовность использовать теоретические знания на практике, развиваются интеллектуальные умения.

На практических занятиях обучающиеся овладевают первоначальными профессиональными умениями и навыками, которые в дальнейшем закрепляются и совершенствуются.

Выполнению практических занятий предшествует проверка знаний обучающихся - их теоретической готовности к выполнению задания. Практические занятия могут носить репродуктивный, частично-поисковый и поисковый характер. Работы, носящие репродуктивный характер, отличаются тем, что при их проведении обучающиеся пользуются подробными инструкциями, в которых указаны: цель работы, пояснения (теория, основные характеристики), оборудование, аппаратура, материалы и их характеристики, порядок выполнения работы, таблицы, контрольные вопросы, учебная и специальная литература. Работы, носящие частично-поисковый характер, отличаются тем, что при их проведении обучающиеся не пользуются подробными инструкциями, им не задан порядок выполнения необходимых действий, и они требуют от обучающихся самостоятельного подбора оборудования, выбора способов выполнения работы в инструктивной и справочной литературе и др. Работы, носящие поисковый характер, характеризуются тем, что обучающиеся, опираясь на имеющиеся у них теоретические знания, должны решить новую для них проблему. При планировании практических занятий необходимо находить оптимальное соотношение репродуктивных, частично-поисковых и поисковых работ, чтобы обеспечить высокий уровень интеллектуальной деятельности.

Формы организации обучающихся при проведении практических занятий фронтальная, групповая и индивидуальная. При фронтальной форме организации занятий все обучающиеся выполняют одновременно одну и ту же работу. При групповой форме организации занятий одна и та же работа выполняется бригадами по 2 - 5 человек. При индивидуальной форме организации занятий каждый обучающийся выполняет индивидуальное задание.

#### **3) Методики по исследовательской работе.**

Проектный метод в данном виде деятельности позиционируется как инновационный подход. Работа над проектом позволяет превратить образовательный процесс в результативную созидательную творческую работу. Становление проектных умений, позволяющих обучающимся выявлять проблемы, разрабатывать гипотезы, наблюдать и классифицировать, лучше начинать с младшего возраста, так как потенциал этих детей высок, да и накопленные детьми знания и умения следует закреплять и применять – им нужен естественный выход, детям необходимо дать почувствовать значимость их знаний и умений на практике. В работе над проектом обязательно соблюдаются определенные этапы деятельности, и на всех этапах подготовки проекта педагог выступает в роли соучастника, консультанта и помощника, а не эксперта.

*Этапы учебно-исследовательской работы:*

- выбор и формулировка темы исследования;
- выдвижение предположений (гипотезы);
- определение цели и задач работы;
- выбор объекта, предметы исследования;
- обоснование актуальности исследования;
- определение методов исследования;
- проведение собственно исследования (проверка гипотезы);
- результаты учебно-исследовательской работы;
- защита учебно-исследовательской работы.

*Результаты проектной деятельности:*

- находить/видеть проблему;

- формулировать, задавать вопросы;

- выдвигать гипотезы;
- намечать план реализации и проверки гипотезы;
- оперировать понятиями по теме исследования;

- графически представлять полученные результаты (таблицы, графики, диаграммы);

- разрабатывать материал для проведения исследования (анкеты, вопросы к беседе);

- наблюдать явления и факты;
- делать выводы, умозаключения, анализировать;
- структурировать материал;
- доказывать свои идеи, аргументировать свою точку зрения;
- работать с различными видами информации.

*Основные критерии оценки исследовательских работ:*

- актуальность и новизна выбранной темы;
- соответствие заявленной темы и содержания работы;
- соответствие цели, задач и результатов работы;
- степень знакомства автора с литературой по теме;

- количество, актуальность и достоверность источников, использованных при подготовке работы;

- целесообразность выбранных методов, приёмов и подходов к решению поставленных задач;

- объём практической (непосредственно исследовательской) части работы;

- умение анализировать полученные результаты;

- сформированность и аргументированность собственного мнения;

- язык изложения;

- уровень владения терминологией;
- грамотность оформления работы;
- качество подготовки речи и презентации для защиты исследования;
- умение отвечать на вопросы по теме исследования, вести дискуссию.

### **8. Содержательно - тематическая структура Раздел I «Инженерная графика»**

**Цель:** освоение обучающимися спектра Hard и Soft компетенций на предмете инженерной графики через кейс-технологии.

# **Задачи:**

#### *обучающие:*

- познакомить с базовыми понятиями сферы инженерной графики, ключевые особенности методов графического проектирования, графической аналитики, генерации идей;

-сформировать базовые навыки ручного макетирования и макетирования;

-сформировать базовые навыки работы в программах трѐхмерного моделирования.

#### *развивающие:*

-развивать умения работать с литературой и справочными файлами, умения ориентироваться в информационном пространстве, анализировать, обобщать, делать выводы;

-развивать умение анализировать, наблюдать, сравнивать, обобщать, синтезировать:

-развивать речевую деятельность в процессе отчетов на конференциях;

-развивать умения работать индивидуально и в команде;

-повысить уровень образного и абстрактного мышления.

#### *воспитательные:*

-воспитывать волевые, нравственные и этические качества личности;

-воспитывать ответственность за начатое дело;

-воспитывать стремление к получению качественного законченного результата; -формировать навыки самостоятельной и коллективной работы;

-формировать навыки самоорганизации и планирования времени и ресурсов.

#### **Этап I. «Геометрическое и проекционное черчение»**

*Теория:* Приемы вычерчивания контуров деталей с применением различных геометрических построений. Сопряжения, применяемые в технических контурах деталей. Общие понятия об аксонометрических проекциях. Виды аксонометрических проекций: прямоугольные (изометрическая и диметрическая) и фронтальная изометрии. Изображение в аксонометрических проекциях плоских фигур и объемных тел. Понятие о сечении. Построение комплексных чертежей усеченных геометрических тел, нахождение действительной величины фигуры сечения. Линии пересечения геометрических тел; способы нахождения точек линии пересечения. Изображение пересечения многогранников. Общие сведения о линии пересечения геометрических тел. Способы нахождения линий пересечения. Пересечение тел вращения. Выбор положения модели для более наглядного ее изображения. Построение комплексных чертежей моделей по натурным образцам, по аксонометрическому изображению модели. Построение по двум проекциям третьей проекции модели. Вычерчивание аксонометрических

проекции моделей. Виды: назначение, расположение и обозначение основных, местных и дополнительных видов. Разрезы: горизонтальный, вертикальный (фронтальные и профильные) и наклонный. Сложные разрезы (ступенчатые и ломаные). Местные разрезы. Графическое обозначение материалов, сечений и разрезов. Чтение и деталирование сборочных чертежей. Габаритные, установочные, присоединительные и монтажные размеры. Деталирование сборочного чертежа (выполнение рабочих чертежей отдельных деталей и определение их размеров). Порядок деталирования сборочных чертежей отдельных деталей. Увязка сопрягаемых размеров.

*Практика:* Вычерчивание контуров деталей с делением окружности на равные части, построение уклонов и конусностью. Построение комплексных чертежей и аксонометрических изображений геометрических тел с нахождением точек, принадлежащих поверхности тела. Построение комплексных чертежей усеченных геометрических тел, нахождение действительной величины фигуры сечения. Развертка поверхности тела и аксонометрия усеченного тела. Построение комплексных чертежей и аксонометрических проекций пересекающихся тел. Построение третьей проекции модели по двум заданным проекциям. Выполнение чертежей деталей с применением простых разрезов, аксонометрическая проекция с вырезом передней четверти. Выполнение чертежей деталей по сборочному чертежу изделия, состоящего из 4-6 деталей и технического рисунка одной детали.

## **Этап II «3D моделирование»**

*Теория:* Управление окном «Дерево построений». Формообразующие операции (построение деталей). Операция «Выдавливание». Операция «Вращения». «Кинематическая операция». Операция «Сечение фигуры». Использование менеджера библиотек САПР. Создание анимации сборки объекта.

*Практика:* Создание 3D модели плоской фигуры. Создание 3D модели по аксонометрии фигур. Создание 3D модели по изометрии фигур. Создание 3D модели по аксонометрии усеченных тел. Создание 3D модели по аксонометрии пересекающихся тел. Создание 3D модели детали с вырезом передней четверти. Создание 3D моделей деталей сборочной единицы. Создание 3D модели сборочной единицы.

**Межпредметные связи:** черчение, геометрия, история, технология, информатика.

## **Результат обучения:**

# *Базовый уровень:*

- анализировать модель для создания чертежа;

- осуществлять электронный чертеж по средством программного обеспечения для 3D моделирования;

- анализировать и сопоставлять различную функциональность разного программного обеспечения;

- создавать разные проекции для графических моделей;

- знание способов решения проблем творческого и поискового характера в процессе восприятия, выполнения и оценки материала;

знание эффективных способов достижения результата в творческой деятельности;

- знание начальных форм познавательной и личностной рефлексии;

- умение планировать, контролировать и оценивать учебные действия в соответствии с поставленной задачей и условием ее реализации в процессе познания содержания материала;

- умение оценивать свои творческие возможности;

- умение осуществлять информационную, познавательную и практическую деятельность с использованием различных средств информации и коммуникации.

#### *Продвинутый уровень:*

- создавать с использованием конструкторов (шаблонов) 3D модели;

- проявлять избирательность в работе с библиотеками, исходя из моральноэтических соображений, позитивных социальных установок и интересов индивидуального развития;

- выявлять общие черты и отличия способов создания чертежа;

- самостоятельно выделять и формулировать познавательную цель;

- использовать общие приёмы решения поставленных задач;

- осуществлять анализ способов и условий действий;

- контролировать и оценивать процесс и результат деятельности;

- ставить и формулировать проблемы;

- самостоятельно создавать алгоритмы деятельности при решении проблем различного характера.

## **Образовательные результаты модуля:**

- анализировать изображения для компьютерного моделирования;

- анализировать и сопоставлять различное программное обеспечение

- осуществлять взаимодействие разного программного обеспечения;

- определять возможности моделирования в том или ином программном обеспечении;

- проводить поиск возможностей в программном обеспечении;

- приводить примеры ситуаций, в которых требуется использование

программного обеспечения для 3D моделирования;

- анализируют инженерные материалы, средства и технологии;

- имеют представление о способах создания концепта эскиза по выданному техническому заданию;

- анализируют растровые и векторные изображения;

- имеют представление о способах манипулирования и трансформации объектов;

- имеют возможность развития деятельностных способностей при создании проектов по выбранной тематике;

- научатся читать несложные чертежи; обращаться с измерительными инструментами (штангенциркуль, угломер) и проводить обмер детали;

- получат знания об основных типах соединений в изделиях, собираемых из плоских деталей;

- научатся работать с одной из распространенных векторных графических программ;

- овладеют основными приемами инженерного 3D-моделирования в САПР;

- познакомятся с приемами создания объемных конструкций из плоских деталей;

- освоят экспорт эскизов или граней деталей в плоском векторном формате, пригодном для последующего макетирования.

| Этапы                                    | Критерии            |                    |                      |  |  |  |  |
|------------------------------------------|---------------------|--------------------|----------------------|--|--|--|--|
| программы                                | 1 балл              | 2 балла            | 3 балла              |  |  |  |  |
|                                          | 2                   | 3                  | Δ                    |  |  |  |  |
|                                          | Обучающийся         | Обучающийся        | Обучающийся          |  |  |  |  |
|                                          | овладел 1\2 объема  | освоил весь объем  | свободно владеет     |  |  |  |  |
|                                          | знаний,             | знаний,            | теоретической        |  |  |  |  |
|                                          | предусмотренных     | предусмотренных    | информацией и умеет  |  |  |  |  |
|                                          | модулем, и избегает | модулем, и         | работать со          |  |  |  |  |
|                                          | употребление        | применяет          | специальной          |  |  |  |  |
|                                          | специальных         | специальную        | литературой.         |  |  |  |  |
| «Геометрическое и проекционное черчение» | терминов. Работа    | терминологию. В    | Осмысленность и      |  |  |  |  |
|                                          | выполнена под       | работе есть        | полнота              |  |  |  |  |
|                                          | руководством        | незначительные     | использования        |  |  |  |  |
|                                          | педагога (с         | недочеты, хорошее  | специальной          |  |  |  |  |
|                                          | подсказкой, по      | исполнение         | терминологии. Работа |  |  |  |  |
|                                          | образцу, по опорной | технических        | выполнена            |  |  |  |  |
|                                          | схеме),             | элементов, при     | самостоятельно с     |  |  |  |  |
|                                          | самостоятельность   | работе в материале | творческим подходом, |  |  |  |  |
|                                          | обучающегося слабо  | есть небрежность.  | по собственному      |  |  |  |  |
|                                          | выражена. Работа    | Работа выполнена   | проекту. Работа      |  |  |  |  |
|                                          | выполнена           | по памяти, по      | отличается           |  |  |  |  |
|                                          | неаккуратно, с      | аналогии.          | оригинальностью      |  |  |  |  |
|                                          | большими            | Прибегает к        | идеи, грамотным      |  |  |  |  |
|                                          | неточностями и      | помощи педагога.   | исполнением,         |  |  |  |  |
|                                          | ошибками, слабо     |                    | выполнена ярко и     |  |  |  |  |
|                                          | проявляется         |                    | выразительно,        |  |  |  |  |
|                                          | осмысленное и       |                    | убедительно и        |  |  |  |  |
|                                          | индивидуальное      |                    | закончена по форме.  |  |  |  |  |
|                                          | отношение.          |                    |                      |  |  |  |  |

**Критерии оценки качества усвоения знаний, умений и навыков**

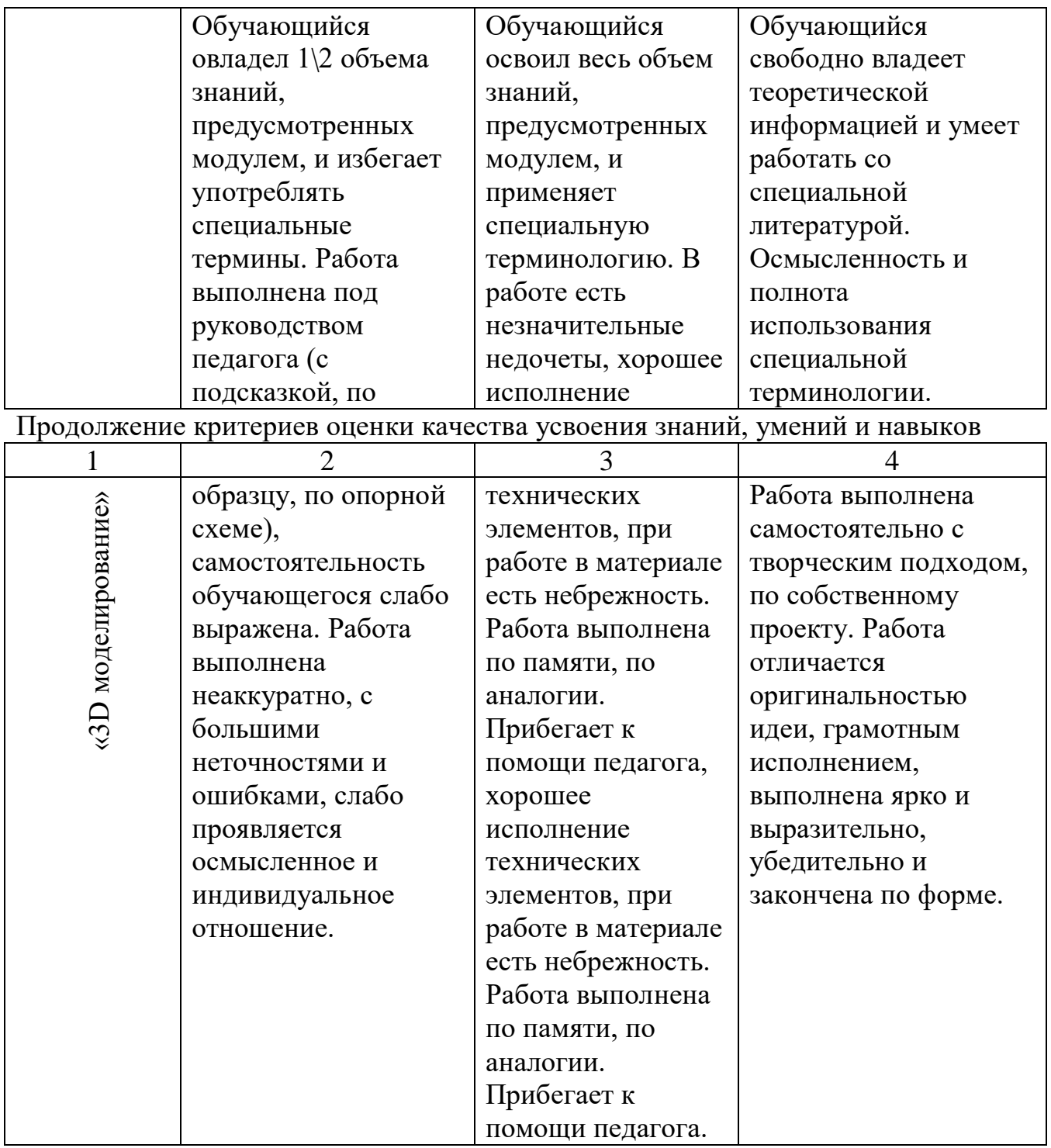

## **Раздел II. «Макетирование»**

**Цель:** формирование комплекса знаний, умений и навыков в области применения технологий макетирования для обеспечения эффективности процессов проектирования и изготовления изделий.

#### **Задачи:**

## *обучающие*

- знакомство обучающихся с комплексом базовых технологий, применяемых при моделировании;

- обучение создания трёхмерных объектов, используя набор инструментов и операций, имеющихся в изучаемых приложениях;

- приобретение навыков и умений в области конструирования и инженерного черчения, эффективного использования систем;

- приобретение опыта создания трехмерных, анимированных объектов в материале.

#### *развивающие:*

- развивать творческий потенциал обучающихся, пространственное воображение и изобретательность;

- развитие логического и инженерного мышления;
- содействовать профессиональному самоопределению;
- развивать ответственность за начатое дело.

## *воспитательные:*

- воспитывать волевые, нравственные и этические качества личности;
- воспитывать стремление к получению качественного законченного результата;
- формировать навыки самостоятельной и коллективной работы;
- формировать навыки самоорганизации и планирования времени и ресурсов.

## **Этап I «3D печать и сканирование»**

*Теория:* Устройство и основные характеристики 3D принтеров. Виды аддитивных материалов. Подготовка 3D модели к печати. Виды и организация поддержек распечатываемой модели. Постобработка детали после печати. Устройство 3D сканера. Программное обеспечение для трехмерного сканирования. Методы трехмерного сканирования. Технология трехмерного сканирования. Обработка 3D модели после сканирования.

*Практика:* Калибровка стола 3D принтера. Загрузка и выгрузка материала в 3D принтер. Слайсинг 3D модели по заданным параметрам. Распечатка модели с поддержками средней сложности. Распечатка модели с необходимостью постобработки. Калибровка 3D сканера. Настройка ПО для трехмерного сканирования. Трехмерное сканирование простой модели без внутреннего устройства. Трехмерное сканирование модели. Постобработка 3D модели после сканирования. Подготовка отсканированной 3D модели к печати.

## **Этап II «Печать и сканирование модели по выбору»**

*Практика:* Создание собственной 3D модели на выбор. Подготовка собственной 3D модели к печати. Подготовка 3D принтера к печати собственной модели. Печать собственной 3D модели на принтере. Печать собственной 3D модели на принтере. Печать собственной 3D модели на принтере. Печать собственной 3D модели на принтере. Финишная обработка собственного распечатанного объекта. Финишная обработка собственного распечатанного объекта. Подготовка детали к 3D сканированию. Сканирование детали. Сшивка сканов в единую 3D модель. Обработка полученной 3D модели. Печать отсканированной 3D модели на принтере. Печать отсканированной 3D модели на принтере. Печать

отсканированной 3D модели на принтере.

**Межпредметные связи:** черчение, геометрия, история, технология, информатика.

# **Результат обучения:**

# *Базовый уровень:*

- познакомятся с основами технологии макетирования и принципами работы различных технических средств, получат навыки работы с новым оборудованием; - получат навыки работы с технической документацией, а также разовьют навыки поиска, обработки и анализа информации.

# *Продвинутый уровень:*

- разовьют навыки объемного, пространственного, логического мышления и конструкторские способности;

- научатся применять изученные инструменты при выполнении научнотехнических проектов;

- получат необходимые навыки для организации самостоятельной работы;

- повысят свою информационную культуру.

# **Образовательные результаты модуля:**

- придумывать задачи по управлению принтерами с ПК;

- выделять примеры ситуаций, где требуется теплый стол;
- определять возможность печати без поддержек;
- анализировать модель, для дальнейшей печати и выбор пластика;
- определять неисправности 3D принтера;
- осуществлять печать на 3D принтере;
- сравнивать различные слайсеры после печати.
- конвертировать модель в STL-файл, и в дальнейшем в GCODE;
- уметь загружать пластик, и осуществлять калибровку стола;
- правильно располагать 3D модели на столе;
- осуществлять печать на 3D принтере.
- определять возможность сканирования;
- анализировать модель, для дальнейшего сканирования;
- определять неисправности 3D сканера;
- осуществлять сканирование на 3D сканере.

#### **Критерии оценки качества усвоения знаний, умений и навыков**

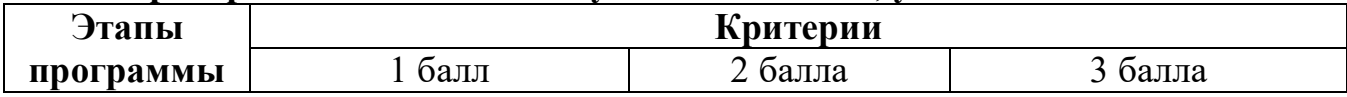

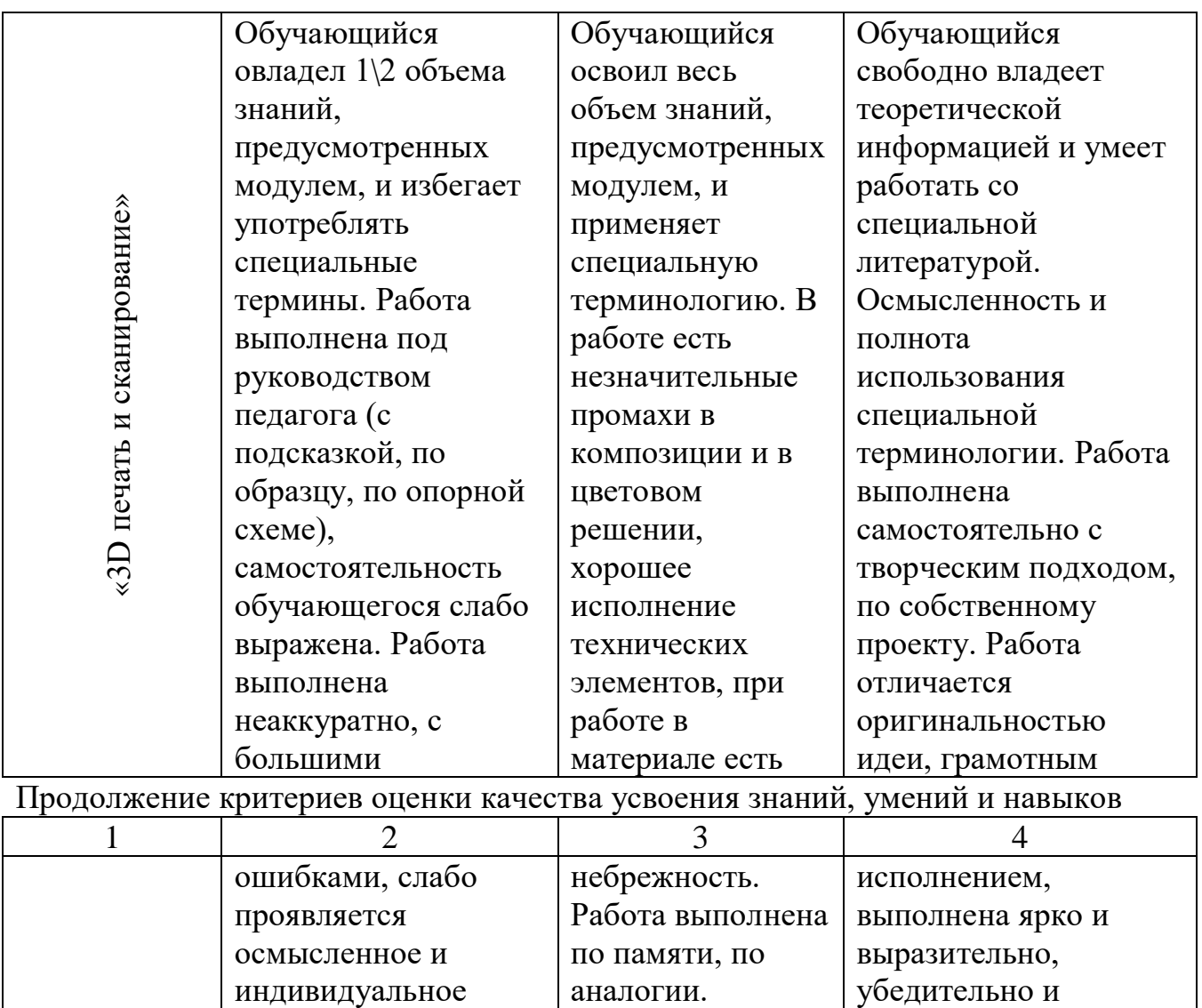

Прибегает к

помощи педагога.

закончена по форме.

отношение.

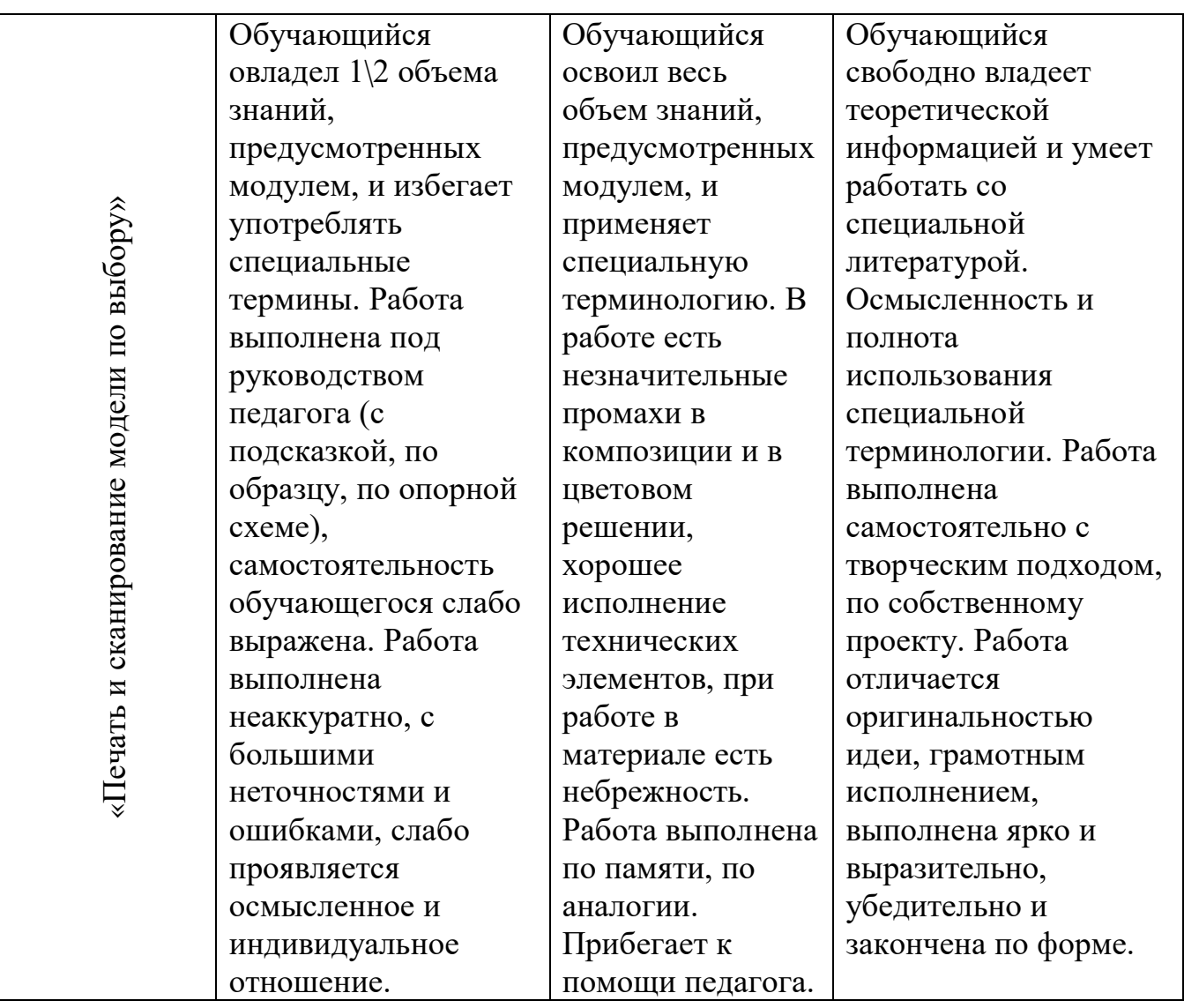

#### **9. Список используемой литературы**

1. Богуславский А. А., Щеглова И. Ю. КОМПАС-3DLT: Учимся моделировать и проектировать на компьютере. Ч. 1 : учебное пособие для студентов технологического и физико-математического факультетов / А. А. Богуславский, И. Ю. Щеглова. – 2-е изд., перераб. и доп. – Коломна: Московский государственный областной социально-гуманитарный институт, 2012. – 168 с.

2. Бочков А.Л. Трехмерное моделирование в системе Компас-3D (практическое руководство). – СПб: СПбГУ ИТМО, 2007. – 80 c

3. Ганин Н. Б. Автоматизированное проектирование в системе КОМПАС-3D V12. – М.: ДМК Пресс, 2010. – 360 с.: ил.

#### *Интернет ресурсы:*

1. Обучающие видеоматериалы по САПР Kompas 3D – Режим доступа: https://kompas.ru/publications/video/

2. База знаний по 3D печати – Режим доступа: https://3dtoday.ru